# **Amazon Simple Queue Service**

# **API Reference API Version 2012-11-05**

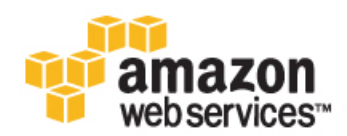

### **Amazon Simple Queue Service: API Reference**

Copyright © 2016 Amazon Web Services, Inc. and/or its affiliates. All rights reserved.

Amazon's trademarks and trade dress may not be used in connection with any product or service that is not Amazon's, in any manner that is likely to cause confusion among customers, or in any manner that disparages or discredits Amazon. All other trademarks not owned by Amazon are the property of their respective owners, who may or may not be affiliated with, connected to, or sponsored by Amazon.

## **Table of Contents**

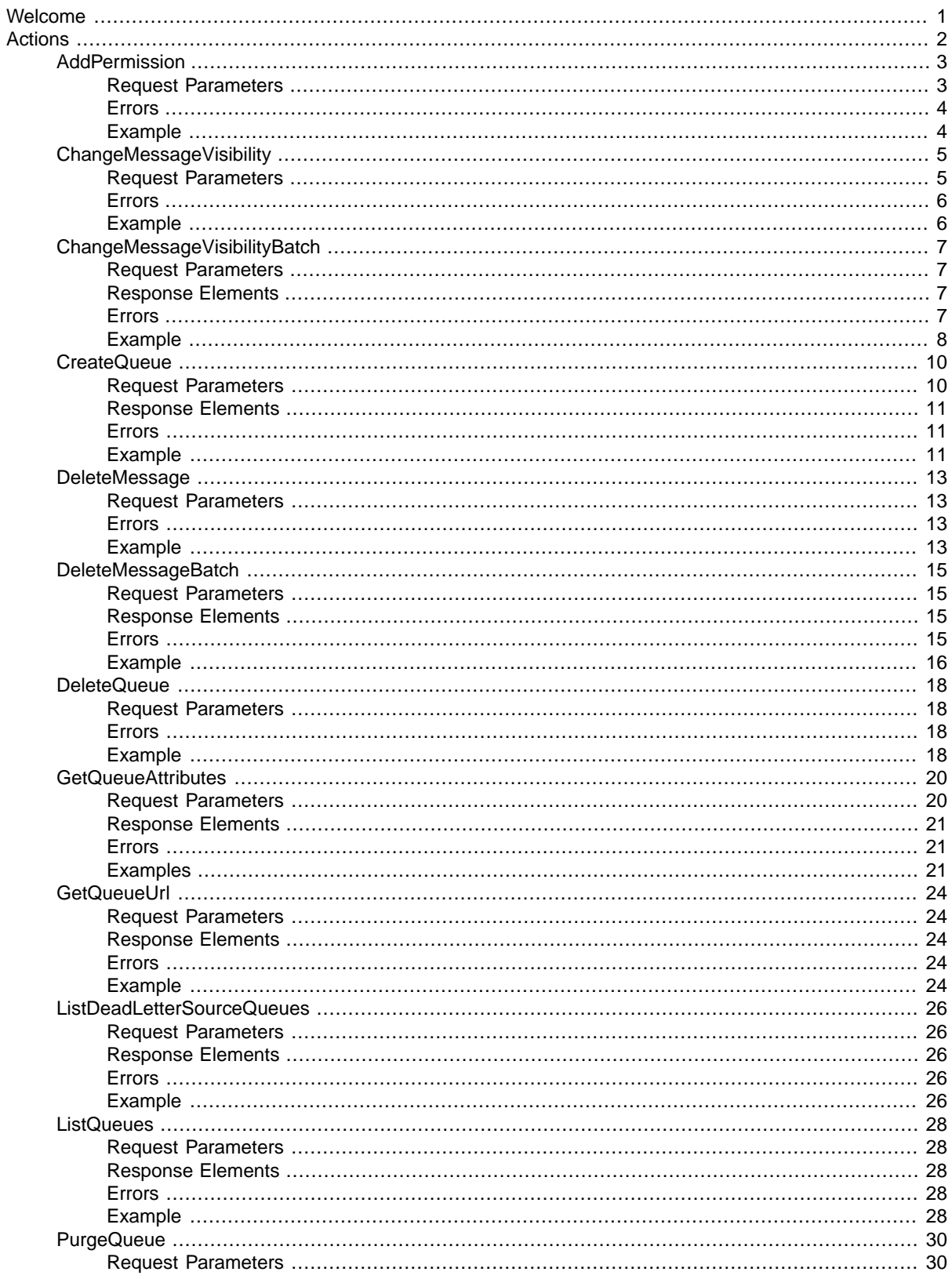

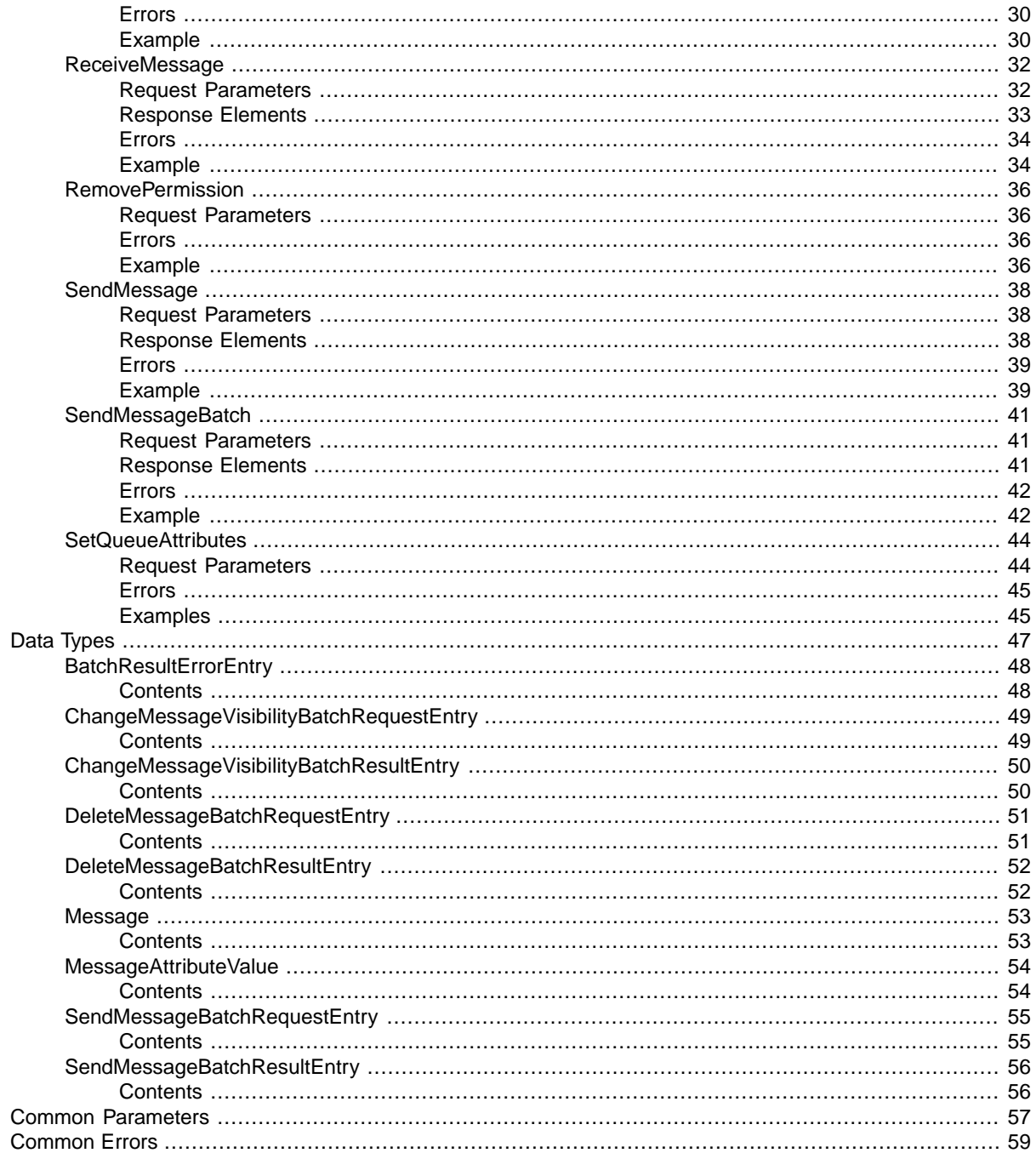

# <span id="page-4-0"></span>**Welcome**

Welcome to the *Amazon Simple Queue Service API Reference*. This section describes who should read this guide, how the guide is organized, and other resources related to the Amazon Simple Queue Service (Amazon SQS).

Amazon SQS offers reliable and scalable hosted queues for storing messages as they travel between computers. By using Amazon SQS, you can move data between distributed components of your applications that perform different tasks without losing messages or requiring each component to be always available.

Helpful Links:

- [Current WSDL \(2012-11-05\)](http://queue.amazonaws.com/doc/2012-11-05/QueueService.wsdl)
- [Making API Requests](http://docs.aws.amazon.com/AWSSimpleQueueService/latest/SQSDeveloperGuide/MakingRequestsArticle.html)
- [Amazon SQS product page](http://aws.amazon.com/sqs/)
- [Using Amazon SQS Message Attributes](http://docs.aws.amazon.com/AWSSimpleQueueService/latest/SQSDeveloperGuide/SQSMessageAttributes.html)
- [Using Amazon SQS Dead Letter Queues](http://docs.aws.amazon.com/AWSSimpleQueueService/latest/SQSDeveloperGuide/SQSDeadLetterQueue.html)
- [Regions and Endpoints](http://docs.aws.amazon.com/general/latest/gr/rande.html#sqs_region)

We also provide SDKs that enable you to access Amazon SQS from your preferred programming language. The SDKs contain functionality that automatically takes care of tasks such as:

- Cryptographically signing your service requests
- Retrying requests
- Handling error responses

For a list of available SDKs, go to [Tools for Amazon Web Services](http://aws.amazon.com/tools/). This document was last published on August 4, 2016.

# <span id="page-5-0"></span>**Actions**

#### The following actions are supported:

- [AddPermission \(p.](#page-6-0) 3)
- [ChangeMessageVisibility \(p.](#page-8-0) 5)
- [ChangeMessageVisibilityBatch \(p.](#page-10-0) 7)
- [CreateQueue \(p.](#page-13-0) 10)
- [DeleteMessage \(p.](#page-16-0) 13)
- [DeleteMessageBatch](#page-18-0) (p. [15\)](#page-18-0)
- [DeleteQueue \(p.](#page-21-0) 18)
- [GetQueueAttributes \(p.](#page-23-0) 20)
- [GetQueueUrl](#page-27-0) (p. [24\)](#page-27-0)
- [ListDeadLetterSourceQueues \(p.](#page-29-0) 26)
- [ListQueues](#page-31-0) (p. [28\)](#page-31-0)
- [PurgeQueue \(p.](#page-33-0) 30)
- [ReceiveMessage](#page-35-0) (p. [32\)](#page-35-0)
- [RemovePermission \(p.](#page-39-0) 36)
- [SendMessage](#page-41-0) (p. [38\)](#page-41-0)
- [SendMessageBatch](#page-44-0) (p. [41\)](#page-44-0)
- [SetQueueAttributes \(p.](#page-47-0) 44)

## **AddPermission**

<span id="page-6-0"></span>Adds a permission to a queue for a specific [principal.](http://docs.aws.amazon.com/general/latest/gr/glos-chap.html#P) This allows for sharing access to the queue.

When you create a queue, you have full control access rights for the queue. Only you (as owner of the queue) can grant or deny permissions to the queue. For more information about these permissions, see [Shared Queues](http://docs.aws.amazon.com/AWSSimpleQueueService/latest/SQSDeveloperGuide/acp-overview.html) in the *Amazon SQS Developer Guide*.

#### **Note**

AddPermission writes an Amazon SQS-generated policy. If you want to write your own policy, use [SetQueueAttributes](#page-47-0) (p. [44\)](#page-47-0) to upload your policy. For more information about writing your own policy, see [Using The Access Policy Language](http://docs.aws.amazon.com/AWSSimpleQueueService/latest/SQSDeveloperGuide/AccessPolicyLanguage.html) in the *Amazon SQS Developer Guide*.

#### **Note**

Some API actions take lists of parameters. These lists are specified using the param. n notation. Values of n are integers starting from 1. For example, a parameter list with two elements looks like this:

<span id="page-6-1"></span>&Attribute.1=this

&Attribute.2=that

### **Request Parameters**

For information about the parameters that are common to all actions, see [Common Parameters \(p.](#page-60-0) 57).

#### **ActionName.N**

The action the client wants to allow for the specified principal. The following are valid values:  $*$ SendMessage | ReceiveMessage | DeleteMessage | ChangeMessageVisibility | GetQueueAttributes | GetQueueUrl. For more information about these actions, see [Understanding Permissions](http://docs.aws.amazon.com/AWSSimpleQueueService/latest/SQSDeveloperGuide/acp-overview.html#PermissionTypes) in the *Amazon SQS Developer Guide*.

Specifying SendMessage, DeleteMessage, or ChangeMessageVisibility for the ActionName.n also grants permissions for the corresponding batch versions of those actions: SendMessageBatch, DeleteMessageBatch, and ChangeMessageVisibilityBatch.

Type: array of Strings

Required:Yes

#### **AWSAccountId.N**

The AWS account number of the [principal](http://docs.aws.amazon.com/general/latest/gr/glos-chap.html#P) who will be given permission. The principal must have an AWS account, but does not need to be signed up for Amazon SQS. For information about locating the AWS account identification, see [Your AWS Identifiers](http://docs.aws.amazon.com/AWSSimpleQueueService/latest/SQSDeveloperGuide/AWSCredentials.html) in the *Amazon SQS Developer Guide*.

Type: array of Strings

Required:Yes

#### **Label**

The unique identification of the permission you're setting (e.g., AliceSendMessage). Constraints: Maximum 80 characters; alphanumeric characters, hyphens (-), and underscores () are allowed.

Type: String

Required:Yes

#### **QueueUrl**

The URL of the Amazon SQS queue to take action on.

Queue URLs are case-sensitive.

Type: String

Required:Yes

### <span id="page-7-0"></span>**Errors**

For information about the errors that are common to all actions, see [Common Errors](#page-62-0) (p. [59\).](#page-62-0)

#### **OverLimit**

The action that you requested would violate a limit. For example, ReceiveMessage returns this error if the maximum number of messages inflight has already been reached. [AddPermission \(p.](#page-6-0) 3) returns this error if the maximum number of permissions for the queue has already been reached. HTTP Status Code: 403

### <span id="page-7-1"></span>**Example**

The following example Query request grants a [SendMessage](#page-41-0) (p. [38\)](#page-41-0) permission to the principal whose AWS account number is 125074342641. How you structure the AUTHPARAMS depends on how you are signing your API request. For information on AUTHPARAMS in Signature Version 4, go to [Examples](http://docs.aws.amazon.com/general/latest/gr/sigv4-signed-request-examples.html) [of Signed Signature Version 4 Requests](http://docs.aws.amazon.com/general/latest/gr/sigv4-signed-request-examples.html).

#### **Sample Request**

```
http://sqs.us-east-1.amazonaws.com/123456789012/testQueue/
?Action=AddPermission
&Label=testLabel
&AWSAccountId.1=125074342641
&ActionName.1=SendMessage
&AWSAccountId.2=125074342642
&ActionName.2=ReceiveMessage
&Version=2012-11-05
&Expires=2012-04-18T22%3A52%3A43PST
&AUTHPARAMS
```

```
<AddPermissionResponse>
     <ResponseMetadata>
         <RequestId>
             9a285199-c8d6-47c2-bdb2-314cb47d599d
         </RequestId>
     </ResponseMetadata>
</AddPermissionResponse>
```
## **ChangeMessageVisibility**

<span id="page-8-0"></span>Changes the visibility timeout of a specified message in a queue to a new value. The maximum allowed timeout value you can set the value to is 12 hours. This means you can't extend the timeout of a message in an existing queue to more than a total visibility timeout of 12 hours. (For more information visibility timeout, see [Visibility Timeout](http://docs.aws.amazon.com/AWSSimpleQueueService/latest/SQSDeveloperGuide/AboutVT.html) in the *Amazon SQS Developer Guide*.)

For example, let's say you have a message and its default message visibility timeout is 5 minutes. After 3 minutes, you call ChangeMessageVisiblity with a timeout of 10 minutes. At that time, the timeout for the message would be extended by 10 minutes beyond the time of the ChangeMessageVisibility call. This results in a total visibility timeout of 13 minutes. You can continue to call ChangeMessageVisibility to extend the visibility timeout to a maximum of 12 hours. If you try to extend beyond 12 hours, the request will be rejected.

#### **Note**

There is a 120,000 limit for the number of inflight messages per queue. Messages are inflight after they have been received from the queue by a consuming component, but have not yet been deleted from the queue. If you reach the 120,000 limit, you will receive an OverLimit error message from Amazon SQS. To help avoid reaching the limit, you should delete the messages from the queue after they have been processed.You can also increase the number of queues you use to process the messages.

#### **Important**

If you attempt to set the VisibilityTimeout to an amount more than the maximum time left, Amazon SQS returns an error. It will not automatically recalculate and increase the timeout to the maximum time remaining.

#### **Important**

<span id="page-8-1"></span>Unlike with a queue, when you change the visibility timeout for a specific message, that timeout value is applied immediately but is not saved in memory for that message. If you don't delete a message after it is received, the visibility timeout for the message the next time it is received reverts to the original timeout value, not the value you set with the ChangeMessageVisibility action.

## **Request Parameters**

For information about the parameters that are common to all actions, see [Common Parameters \(p.](#page-60-0) 57).

#### **QueueUrl**

The URL of the Amazon SQS queue to take action on.

Queue URLs are case-sensitive.

Type: String

Required:Yes

#### **ReceiptHandle**

The receipt handle associated with the message whose visibility timeout should be changed. This parameter is returned by the [ReceiveMessage](#page-35-0) (p. [32\)](#page-35-0) action.

Type: String

Required:Yes

#### **VisibilityTimeout**

The new value (in seconds - from 0 to 43200 - maximum 12 hours) for the message's visibility timeout. Type: Integer

Required:Yes

### <span id="page-9-0"></span>**Errors**

For information about the errors that are common to all actions, see [Common Errors](#page-62-0) (p. [59\).](#page-62-0)

#### **AWS.SimpleQueueService.MessageNotInflight**

The message referred to is not in flight.

HTTP Status Code: 400

#### **ReceiptHandleIsInvalid**

The receipt handle provided is not valid.

HTTP Status Code: 400

## <span id="page-9-1"></span>**Example**

The following example Query request changes the visibility timeout for a message to 60 seconds. How you structure the AUTHPARAMS depends on how you are signing your API request. For information on AUTHPARAMS in Signature Version 4, go to [Examples of Signed Signature Version 4 Requests.](http://docs.aws.amazon.com/general/latest/gr/sigv4-signed-request-examples.html)

#### **Sample Request**

```
http://sqs.us-east-1.amazonaws.com/123456789012/testQueue/
?Action=ChangeMessageVisibility
&VisibilityTimeout=60
&ReceiptHandle=MbZj6wDWli%2BJvwwJaBV%2B3dcjk2YW2vA3%2BSTFFljT
M8tJJg6HRG6PYSasuWXPJB%2BCwLj1FjgXUv1uSj1gUPAWV66FU/WeR4mq2OKpEGY
WbnLmpRCJVAyeMjeU5ZBdtcQ%2BQEauMZc8ZRv37sIW2iJKq3M9MFx1YvV11A2x/K
SbkJ0=
&Version=2012-11-05
&Expires=2012-04-18T22%3A52%3A43PST
&AUTHPARAMS
```

```
<ChangeMessageVisibilityResponse>
     <ResponseMetadata>
         <RequestId>
             6a7a282a-d013-4a59-aba9-335b0fa48bed
         </RequestId>
     </ResponseMetadata>
</ChangeMessageVisibilityResponse>
```
## **ChangeMessageVisibilityBatch**

<span id="page-10-0"></span>Changes the visibility timeout of multiple messages. This is a batch version of [ChangeMessageVisibility \(p.](#page-8-0) 5). The result of the action on each message is reported individually in the response. You can send up to 10 ChangeMessageVisibility ( $p. 5$ ) requests with each ChangeMessageVisibilityBatch action.

#### **Important**

Because the batch request can result in a combination of successful and unsuccessful actions, you should check for batch errors even when the call returns an HTTP status code of 200.

#### **Note**

Some API actions take lists of parameters. These lists are specified using the param. n notation. Values of n are integers starting from 1. For example, a parameter list with two elements looks like this:

<span id="page-10-1"></span>&Attribute.1=this &Attribute.2=that

### **Request Parameters**

For information about the parameters that are common to all actions, see [Common Parameters \(p.](#page-60-0) 57).

#### **ChangeMessageVisibilityBatchRequestEntry.N**

A list of receipt handles of the messages for which the visibility timeout must be changed.

Type: array of [ChangeMessageVisibilityBatchRequestEntry](#page-52-0) (p. [49\)](#page-52-0) objects

Required:Yes

#### <span id="page-10-2"></span>**QueueUrl**

The URL of the Amazon SQS queue to take action on. Queue URLs are case-sensitive. Type: String Required:Yes

### **Response Elements**

The following elements are returned by the service.

#### **BatchResultErrorEntry.N**

A list of [BatchResultErrorEntry](#page-51-0) (p. [48\)](#page-51-0) items.

Type: array of [BatchResultErrorEntry \(p.](#page-51-0) 48) objects

#### <span id="page-10-3"></span>**ChangeMessageVisibilityBatchResultEntry.N**

A list of [ChangeMessageVisibilityBatchResultEntry](#page-53-0) (p. [50\)](#page-53-0) items. Type: array of [ChangeMessageVisibilityBatchResultEntry](#page-53-0) (p. [50\)](#page-53-0) objects

### **Errors**

For information about the errors that are common to all actions, see [Common Errors](#page-62-0) (p. [59\).](#page-62-0)

**AWS.SimpleQueueService.BatchEntryIdsNotDistinct**

Two or more batch entries have the same Id in the request.

HTTP Status Code: 400

#### **AWS.SimpleQueueService.EmptyBatchRequest**

Batch request does not contain an entry.

HTTP Status Code: 400

#### **AWS.SimpleQueueService.InvalidBatchEntryId**

The Id of a batch entry in a batch request does not abide by the specification. HTTP Status Code: 400

**AWS.SimpleQueueService.TooManyEntriesInBatchRequest**

Batch request contains more number of entries than permissible. HTTP Status Code: 400

### <span id="page-11-0"></span>**Example**

ChangeMessageVisibilityBatch request changes the visibility timeout settings for two messages. You must URL encode the entire URL; however, we've URL encoded only the message body to make the example easier for you to read.

#### **Sample Request**

```
http://sqs.us-east-1.amazonaws.com/123456789012/testQueue/
&Action=ChangeMessageVisibilityBatch
&Version=2012-11-05
&ChangeMessageVisibilityBatchRequestEntry.1.Id=change_visibility_msg_2
&ChangeMessageVisibilityBatchRequestEntry.1.Re 
ceiptHandle=gfk0T0R0waama4fVFffkjKzmhMCymjQvfTFk2LxT33G4ms5subrE0deLK 
WSscPU1oD3J9zgeS4PQQ3U30qOumIE6AdAv3w%2F%2Fa1IXW6AqaWhGsEPaLm3Vf6Ii 
WqdM8u5imB%2BNTwj3tQRzOWdTOePjOjPcTpRxBtXix%2BEvwJOZUma9wabv%2BSw6ZHjwm 
NcVDx8dZXJhVp16Bksiox%2FGrUvrVTCJRTWTLc59oHLLF8sEkKzRmGNzTDGTiV%2BYjH 
fQj60FD3rVaXmzTsoNxRhKJ72uIHVMGVQiAGgBX6HGv9LDmYhPXw4hy%2FNgIg%3D%3D
&ChangeMessageVisibilityBatchRequestEntry.1.VisibilityTimeout=45
&ChangeMessageVisibilityBatchRequestEntry.2.Id=change_visibility_msg_3
&ChangeMessageVisibilityBatchRequestEntry.2.Re 
ceiptHandle=gfk0T0R0waama4fVFffkjKzmhMCymjQvfTFk2LxT33FUgBz3%2BnougdeLK 
WSscPU1%2FXgx%2BxcNnjnQQ3U30qOumIE6AdAv3w%2F%2Fa1IXW6AqaWhGsEPaLm3Vf6Ii 
WqdM8u5imB%2BNTwj3tQRzOWdTOePjOsogjZM%2F7kzn4Ew27XLU9I%2FYaWYmKvDbq%2Fk3HK 
VB9HfB43kE49atP2aWrzNL4yunG41Q4cfRRtfJdcGQGNHQ2%2Byd0Usf5qR1dZr1iDo5xk946eQat83Ax 
TRP%2BY4Qi0V7FAeSLH9su9xpX6HGv9LDmYhPXw4hy%2FNgIg%3D%3D
&ChangeMessageVisibilityBatchRequestEntry.2.VisibilityTimeout=45
&Expires=2012-10-18T22%3A52%3A43PST
```
#### **Sample Response**

<ChangeMessageVisibilityBatchResponse> <ChangeMessageVisibilityBatchResult> <ChangeMessageVisibilityBatchResultEntry> <Id>change\_visibility\_msg\_2</Id> </ChangeMessageVisibilityBatchResultEntry> <ChangeMessageVisibilityBatchResultEntry> <Id>change\_visibility\_msg\_3</Id> </ChangeMessageVisibilityBatchResultEntry> </ChangeMessageVisibilityBatchResult> <ResponseMetadata>

 <RequestId>ca9668f7-ab1b-4f7a-8859-f15747ab17a7</RequestId> </ResponseMetadata> </ChangeMessageVisibilityBatchResponse>

## **CreateQueue**

<span id="page-13-0"></span>Creates a new queue, or returns the URL of an existing one. When you request CreateQueue, you provide a name for the queue. To successfully create a new queue, you must provide a name that is unique within the scope of your own queues.

#### **Note**

If you delete a queue, you must wait at least 60 seconds before creating a queue with the same name.

You may pass one or more attributes in the request. If you do not provide a value for any attribute, the queue will have the default value for that attribute.

#### **Note**

Use [GetQueueUrl](#page-27-0) (p. [24\)](#page-27-0) to get a queue's URL. [GetQueueUrl](#page-27-0) (p. [24\)](#page-27-0) requires only the QueueName parameter.

If you provide the name of an existing queue, along with the exact names and values of all the queue's attributes, CreateQueue returns the queue URL for the existing queue. If the queue name, attribute names, or attribute values do not match an existing queue, CreateQueue returns an error.

#### **Note**

Some API actions take lists of parameters. These lists are specified using the param. n notation. Values of n are integers starting from 1. For example, a parameter list with two elements looks like this:

<span id="page-13-1"></span>&Attribute.1=this &Attribute.2=that

### **Request Parameters**

For information about the parameters that are common to all actions, see [Common Parameters \(p.](#page-60-0) 57).

**Attribute** , Attribute.N.Name (key), Attribute.N.Value (value)

A map of attributes with their corresponding values.

The following lists the names, descriptions, and values of the special request parameters the CreateQueue action uses:

- DelaySeconds The time in seconds that the delivery of all messages in the queue will be delayed. An integer from 0 to 900 (15 minutes). The default for this attribute is 0 (zero).
- MaximumMessageSize The limit of how many bytes a message can contain before Amazon SQS rejects it. An integer from 1024 bytes (1 KiB) up to 262144 bytes (256 KiB). The default for this attribute is 262144 (256 KiB).
- MessageRetentionPeriod The number of seconds Amazon SQS retains a message. Integer representing seconds, from 60 (1 minute) to 1209600 (14 days). The default for this attribute is 345600 (4 days).
- Policy The queue's policy. A valid AWS policy. For more information about policy structure, see [Overview of AWS IAM Policies](http://docs.aws.amazon.com/IAM/latest/UserGuide/PoliciesOverview.html) in the *Amazon IAM User Guide*.
- ReceiveMessageWaitTimeSeconds The time for which a [ReceiveMessage](#page-35-0) (p. [32\)](#page-35-0) call will wait for a message to arrive. An integer from 0 to 20 (seconds). The default for this attribute is 0.
- RedrivePolicy The parameters for dead letter queue functionality of the source queue. For more information about RedrivePolicy and dead letter queues, see [Using Amazon SQS Dead](http://docs.aws.amazon.com/AWSSimpleQueueService/latest/SQSDeveloperGuide/SQSDeadLetterQueue.html) [Letter Queues](http://docs.aws.amazon.com/AWSSimpleQueueService/latest/SQSDeveloperGuide/SQSDeadLetterQueue.html) in the *Amazon SQS Developer Guide*.
- VisibilityTimeout The visibility timeout for the queue. An integer from 0 to 43200 (12 hours). The default for this attribute is 30. For more information about visibility timeout, see [Visibility Timeout](http://docs.aws.amazon.com/AWSSimpleQueueService/latest/SQSDeveloperGuide/AboutVT.html) in the *Amazon SQS Developer Guide*.

Any other valid special request parameters that are specified (such as ApproximateNumberOfMessages, ApproximateNumberOfMessagesDelayed, ApproximateNumberOfMessagesNotVisible, CreatedTimestamp, LastModifiedTimestamp, and QueueArn) will be ignored.

Type: String to String map

```
Valid Map Keys: All | Policy | VisibilityTimeout | MaximumMessageSize |
MessageRetentionPeriod | ApproximateNumberOfMessages |
ApproximateNumberOfMessagesNotVisible | CreatedTimestamp |
LastModifiedTimestamp | QueueArn | ApproximateNumberOfMessagesDelayed |
DelaySeconds | ReceiveMessageWaitTimeSeconds | RedrivePolicy
Required: No
```
#### **QueueName**

The name for the queue to be created.

Queue names are case-sensitive.

Type: String

<span id="page-14-0"></span>Required:Yes

### **Response Elements**

The following element is returned by the service.

#### <span id="page-14-1"></span>**QueueUrl**

The URL for the created Amazon SQS queue. Type: String

### **Errors**

For information about the errors that are common to all actions, see [Common Errors](#page-62-0) (p. [59\).](#page-62-0)

#### **AWS.SimpleQueueService.QueueDeletedRecently**

You must wait 60 seconds after deleting a queue before you can create another with the same name.

HTTP Status Code: 400

#### <span id="page-14-2"></span>**QueueAlreadyExists**

A queue already exists with this name. Amazon SQS returns this error only if the request includes attributes whose values differ from those of the existing queue. HTTP Status Code: 400

### **Example**

The following example Query request creates a new queue named testQueue. How you structure the AUTHPARAMS depends on how you are signing your API request. For information on AUTHPARAMS in Signature Version 4, go to [Examples of Signed Signature Version 4 Requests.](http://docs.aws.amazon.com/general/latest/gr/sigv4-signed-request-examples.html)

#### **Sample Request**

```
http://sqs.us-east-1.amazonaws.com/
?Action=CreateQueue
&QueueName=testQueue
&Attribute.1.Name=VisibilityTimeout
&Attribute.1.Value=40
&Version=2012-11-05
&Expires=2012-10-18T22%3A52%3A43PST
```
&AUTHPARAMS

```
<CreateQueueResponse>
    <CreateQueueResult>
         <QueueUrl>
            http://queue.amazonaws.com/123456789012/testQueue
         </QueueUrl>
    </CreateQueueResult>
    <ResponseMetadata>
         <RequestId>
             7a62c49f-347e-4fc4-9331-6e8e7a96aa73
         </RequestId>
    </ResponseMetadata>
</CreateQueueResponse>
```
## **DeleteMessage**

<span id="page-16-0"></span>Deletes the specified message from the specified queue. You specify the message by using the message's receipt handle and not the message ID you received when you sent the message. Even if the message is locked by another reader due to the visibility timeout setting, it is still deleted from the queue. If you leave a message in the queue for longer than the queue's configured retention period, Amazon SQS automatically deletes it.

#### **Note**

The receipt handle is associated with a specific instance of receiving the message. If you receive a message more than once, the receipt handle you get each time you receive the message is different. When you request DeleteMessage, if you don't provide the most recently received receipt handle for the message, the request will still succeed, but the message might not be deleted.

#### **Important**

It is possible you will receive a message even after you have deleted it. This might happen on rare occasions if one of the servers storing a copy of the message is unavailable when you request to delete the message. The copy remains on the server and might be returned to you again on a subsequent receive request.You should create your system to be idempotent so that receiving a particular message more than once is not a problem.

## <span id="page-16-1"></span>**Request Parameters**

For information about the parameters that are common to all actions, see [Common Parameters \(p.](#page-60-0) 57).

#### **QueueUrl**

The URL of the Amazon SQS queue to take action on. Queue URLs are case-sensitive.

Type: String Required:Yes

#### <span id="page-16-2"></span>**ReceiptHandle**

The receipt handle associated with the message to delete. Type: String Required:Yes

### **Errors**

For information about the errors that are common to all actions, see [Common Errors](#page-62-0) (p. [59\).](#page-62-0)

#### **InvalidIdFormat**

The receipt handle is not valid for the current version.

HTTP Status Code: 400

#### <span id="page-16-3"></span>**ReceiptHandleIsInvalid**

The receipt handle provided is not valid.

HTTP Status Code: 400

## **Example**

The following example Query request deletes a message from the queue named testQueue. How you structure the AUTHPARAMS depends on how you are signing your API request. For information on AUTHPARAMS in Signature Version 4, go to [Examples of Signed Signature Version 4 Requests.](http://docs.aws.amazon.com/general/latest/gr/sigv4-signed-request-examples.html)

### **Sample Request**

```
http://sqs.us-east-1.amazonaws.com/123456789012/testQueue/
?Action=DeleteMessage
&ReceiptHandle=MbZj6wDWli%2BJvwwJaBV%2B3dcjk2YW2vA3%2BSTFFljT
M8tJJg6HRG6PYSasuWXPJB%2BCwLj1FjgXUv1uSj1gUPAWV66FU/WeR4mq2OKpEGY
WbnLmpRCJVAyeMjeU5ZBdtcQ%2BQEauMZc8ZRv37sIW2iJKq3M9MFx1YvV11A2x/K
SbkJ0=&Version=2012-11-05
&Expires=2012-04-18T22%3A52%3A43PST
&AUTHPARAMS
```

```
<DeleteMessageResponse>
     <ResponseMetadata>
         <RequestId>
             b5293cb5-d306-4a17-9048-b263635abe42
         </RequestId>
     </ResponseMetadata>
</DeleteMessageResponse>
```
## **DeleteMessageBatch**

<span id="page-18-0"></span>Deletes up to ten messages from the specified queue. This is a batch version of [DeleteMessage \(p.](#page-16-0) 13). The result of the delete action on each message is reported individually in the response.

#### **Important**

Because the batch request can result in a combination of successful and unsuccessful actions, you should check for batch errors even when the call returns an HTTP status code of 200.

#### **Note**

Some API actions take lists of parameters. These lists are specified using the param. n notation. Values of n are integers starting from 1. For example, a parameter list with two elements looks like this:

<span id="page-18-1"></span>&Attribute.1=this

&Attribute.2=that

### **Request Parameters**

For information about the parameters that are common to all actions, see [Common Parameters \(p.](#page-60-0) 57).

#### **DeleteMessageBatchRequestEntry.N**

A list of receipt handles for the messages to be deleted. Type: array of [DeleteMessageBatchRequestEntry](#page-54-0) (p. [51\)](#page-54-0) objects Required:Yes

#### <span id="page-18-2"></span>**QueueUrl**

The URL of the Amazon SQS queue to take action on. Queue URLs are case-sensitive. Type: String Required:Yes

### **Response Elements**

The following elements are returned by the service.

#### **BatchResultErrorEntry.N**

A list of [BatchResultErrorEntry](#page-51-0) (p. [48\)](#page-51-0) items.

Type: array of [BatchResultErrorEntry \(p.](#page-51-0) 48) objects

#### <span id="page-18-3"></span>**DeleteMessageBatchResultEntry.N**

A list of [DeleteMessageBatchResultEntry](#page-55-0) (p. [52\)](#page-55-0) items. Type: array of [DeleteMessageBatchResultEntry](#page-55-0) (p. [52\)](#page-55-0) objects

### **Errors**

For information about the errors that are common to all actions, see [Common Errors](#page-62-0) (p. [59\).](#page-62-0)

#### **AWS.SimpleQueueService.BatchEntryIdsNotDistinct**

Two or more batch entries have the same Id in the request.

HTTP Status Code: 400

#### **AWS.SimpleQueueService.EmptyBatchRequest**

Batch request does not contain an entry.

HTTP Status Code: 400

#### **AWS.SimpleQueueService.InvalidBatchEntryId**

The Id of a batch entry in a batch request does not abide by the specification. HTTP Status Code: 400

#### **AWS.SimpleQueueService.TooManyEntriesInBatchRequest**

Batch request contains more number of entries than permissible. HTTP Status Code: 400

### <span id="page-19-0"></span>**Example**

The following example DeleteMessageBatch request deletes two messages.You must URL encode the entire URL; however, we've URL encoded only the message body to make the example easier for you to read. How you structure the AUTHPARAMS depends on how you are signing your API request. For information on AUTHPARAMS in Signature Version 4, go to [Examples of Signed Signature Version](http://docs.aws.amazon.com/general/latest/gr/sigv4-signed-request-examples.html) [4 Requests.](http://docs.aws.amazon.com/general/latest/gr/sigv4-signed-request-examples.html)

#### **Sample Request**

```
http://sqs.us-east-1.amazonaws.com/123456789012/testQueue/
&Action=DeleteMessageBatch
&Version=2012-11-05
&DeleteMessageBatchRequestEntry.1.Id=msg1
&DeleteMessageBatchRequestEntry.1.ReceiptHandle=gfk0T0R0waama4fVFffkjPQrrvzM 
rOg0fTFk2LxT33EuB8wR0ZCFgKWyXGWFoqqpCIiprQUEhir%2F5LeGPpYTLzjqLQxyQYaQALeS 
NHb0us3uE84uujxpBhsDkZUQkjFFkNqBXn48xlMcVhTcI3YLH%2Bd%2BIqetIOHgBCZAPx6r%2B09dW 
aBXei6nbK5Ygih21DCDdAwFV68Jo8DXhb3ErEfoDqx7vyvC5nCp 
dwqv%2BJhU%2FTNGjNN8t51v5c%2FAXvQsAzyZVNapxUrHIt4NxRhKJ72uICcxruyE8eRXlxIVN 
geNP8ZEDcw7zZU1Zw%3D%3D
&DeleteMessageBatchRequestEntry.2.Id=msg2
&DeleteMessageBatchRequestEntry.2.ReceiptHandle=gfk0T0R0waama4fVFffkjKzmhM 
CymjQvfTFk2LxT33G4ms5subrE0deLKWSscPU1oD3J9zgeS4PQQ3U30qOu 
mIE6AdAv3w%2F%2Fa1IXW6AqaWhGsEPaLm3Vf6IiWqdM8u5imB%2BNTwj3tQRzOWdTOePjOjPcTpRxB 
tXix%2BEvwJOZUma9wabv%2BSw6ZHjwmNcVDx8dZXJhVp16Bksi 
ox%2FGrUvrVTCJRTWTLc59oHLLF8sEkKzRmGNzTDGTiV%2BYjHfQj60FD3rVaXmzT 
soNxRhKJ72uIHVMGVQiAGgB%2BqAbSqfKHDQtVOmJJgkHug%3D%3D
&Expires=2014-10-18T22%3A52%3A43PST
&AUTHPARAMS
```

```
<DeleteMessageBatchResponse>
     <DeleteMessageBatchResult>
         <DeleteMessageBatchResultEntry>
             <Id>msg1</Id>
         </DeleteMessageBatchResultEntry>
         <DeleteMessageBatchResultEntry>
             <Id>msg2</Id>
         </DeleteMessageBatchResultEntry>
     </DeleteMessageBatchResult>
     <ResponseMetadata>
         <RequestId>d6f86b7a-74d1-4439-b43f-196a1e29cd85</RequestId>
     </ResponseMetadata>
```
</DeleteMessageBatchResponse>

## **DeleteQueue**

<span id="page-21-0"></span>Deletes the queue specified by the **queue URL**, regardless of whether the queue is empty. If the specified queue does not exist, Amazon SQS returns a successful response.

#### **Important**

Use DeleteQueue with care; once you delete your queue, any messages in the queue are no longer available.

When you delete a queue, the deletion process takes up to 60 seconds. Requests you send involving that queue during the 60 seconds might succeed. For example, a [SendMessage \(p.](#page-41-0) 38) request might succeed, but after the 60 seconds, the queue and that message you sent no longer exist. Also, when you delete a queue, you must wait at least 60 seconds before creating a queue with the same name. We reserve the right to delete queues that have had no activity for more than 30 days. For more information, see [How Amazon SQS Queues Work](http://docs.aws.amazon.com/AWSSimpleQueueService/latest/SQSDeveloperGuide/SQSConcepts.html) in the *Amazon SQS Developer Guide*.

### <span id="page-21-1"></span>**Request Parameters**

For information about the parameters that are common to all actions, see [Common Parameters \(p.](#page-60-0) 57).

#### **QueueUrl**

The URL of the Amazon SQS queue to take action on. Queue URLs are case-sensitive. Type: String Required:Yes

### <span id="page-21-3"></span><span id="page-21-2"></span>**Errors**

For information about the errors that are common to all actions, see [Common Errors](#page-62-0) (p. [59\).](#page-62-0)

### **Example**

The following example Query request deletes the specified queue. How you structure the AUTHPARAMS depends on how you are signing your API request. For information on AUTHPARAMS in Signature Version 4, go to [Examples of Signed Signature Version 4 Requests.](http://docs.aws.amazon.com/general/latest/gr/sigv4-signed-request-examples.html)

#### **Sample Request**

```
http://sqs.us-east-1.amazonaws.com/123456789012/testQueue/
?Action=DeleteQueue
&Version=2012-11-05
&Expires=2012-04-18T22%3A52%3A43PST
&AUTHPARAMS
```
#### **Sample Response**

<DeleteQueueResponse> <ResponseMetadata> <RequestId>

 6fde8d1e-52cd-4581-8cd9-c512f4c64223 </RequestId> </ResponseMetadata> </DeleteQueueResponse>

## **GetQueueAttributes**

<span id="page-23-0"></span>Gets attributes for the specified queue.

#### **Note**

Some API actions take lists of parameters. These lists are specified using the param. n notation. Values of  $n$  are integers starting from 1. For example, a parameter list with two elements looks like this:

```
&Attribute.1=this
```

```
&Attribute.2=that
```
### **Request Parameters**

For information about the parameters that are common to all actions, see [Common Parameters \(p.](#page-60-0) 57).

#### **AttributeName.N**

A list of attributes to retrieve information for. The following attributes are supported:

- All returns all values.
- ApproximateNumberOfMessages returns the approximate number of visible messages in a queue. For more information, see [Resources Required to Process Messages](http://docs.aws.amazon.com/AWSSimpleQueueService/latest/SQSDeveloperGuide/ApproximateNumber.html) in the *Amazon SQS Developer Guide*.
- ApproximateNumberOfMessagesNotVisible returns the approximate number of messages that are not timed-out and not deleted. For more information, see [Resources Required to Process](http://docs.aws.amazon.com/AWSSimpleQueueService/latest/SQSDeveloperGuide/ApproximateNumber.html) [Messages](http://docs.aws.amazon.com/AWSSimpleQueueService/latest/SQSDeveloperGuide/ApproximateNumber.html) in the *Amazon SQS Developer Guide*.
- VisibilityTimeout returns the visibility timeout for the queue. For more information about visibility timeout, see [Visibility Timeout](http://docs.aws.amazon.com/AWSSimpleQueueService/latest/SQSDeveloperGuide/AboutVT.html) in the *Amazon SQS Developer Guide*.
- CreatedTimestamp returns the time when the queue was created (epoch time in seconds).
- LastModifiedTimestamp returns the time when the queue was last changed (epoch time in seconds).
- Policy returns the queue's policy.
- MaximumMessageSize returns the limit of how many bytes a message can contain before Amazon SQS rejects it.
- MessageRetentionPeriod returns the number of seconds Amazon SQS retains a message.
- QueueArn returns the queue's Amazon resource name (ARN).
- ApproximateNumberOfMessagesDelayed returns the approximate number of messages that are pending to be added to the queue.
- DelaySeconds returns the default delay on the queue in seconds.
- ReceiveMessageWaitTimeSeconds returns the time for which a ReceiveMessage call will wait for a message to arrive.
- RedrivePolicy returns the parameters for dead letter queue functionality of the source queue. For more information about RedrivePolicy and dead letter queues, see [Using Amazon SQS Dead](http://docs.aws.amazon.com/AWSSimpleQueueService/latest/SQSDeveloperGuide/SQSDeadLetterQueue.html) [Letter Queues](http://docs.aws.amazon.com/AWSSimpleQueueService/latest/SQSDeveloperGuide/SQSDeadLetterQueue.html) in the *Amazon SQS Developer Guide*.

#### **Note**

Going forward, new attributes might be added. If you are writing code that calls this action, we recommend that you structure your code so that it can handle new attributes gracefully.

#### Type: array of Strings

```
Valid Values: All | Policy | VisibilityTimeout | MaximumMessageSize |
MessageRetentionPeriod | ApproximateNumberOfMessages |
ApproximateNumberOfMessagesNotVisible | CreatedTimestamp |
```

```
LastModifiedTimestamp | QueueArn | ApproximateNumberOfMessagesDelayed |
   DelaySeconds | ReceiveMessageWaitTimeSeconds | RedrivePolicy
   Required: No
QueueUrl
   The URL of the Amazon SQS queue to take action on.
   Queue URLs are case-sensitive.
   Type: String
   Required:Yes
```
### <span id="page-24-0"></span>**Response Elements**

The following element is returned by the service.

**Attribute** , Attribute.N.Name (key), Attribute.N.Value (value)

A map of attributes to the respective values.

Type: String to String map

```
Valid Map Keys: All | Policy | VisibilityTimeout | MaximumMessageSize |
MessageRetentionPeriod | ApproximateNumberOfMessages |
ApproximateNumberOfMessagesNotVisible | CreatedTimestamp |
LastModifiedTimestamp | QueueArn | ApproximateNumberOfMessagesDelayed |
DelaySeconds | ReceiveMessageWaitTimeSeconds | RedrivePolicy
```
### <span id="page-24-1"></span>**Errors**

For information about the errors that are common to all actions, see [Common Errors](#page-62-0) (p. [59\).](#page-62-0)

#### <span id="page-24-2"></span>**InvalidAttributeName**

The attribute referred to does not exist. HTTP Status Code: 400

## **Examples**

### **Example**

The following example Query requests gets all the attribute values for the specified queue. How you structure the AUTHPARAMS depends on how you are signing your API request. For information on AUTHPARAMS in Signature Version 4, go to [Examples of Signed Signature Version 4 Requests.](http://docs.aws.amazon.com/general/latest/gr/sigv4-signed-request-examples.html)

#### **Sample Request**

```
http://sqs.us-east-1.amazonaws.com/123456789012/testQueue/
?Action=GetQueueAttributes
&AttributeName.1=All
&Version=2012-11-05
&Expires=2013-10-18T22%3A52%3A43PST
&AUTHPARAMS
```
#### **Sample Response**

```
<GetQueueAttributesResponse>
  <GetQueueAttributesResult>
     <Attribute>
       <Name>ReceiveMessageWaitTimeSeconds</Name>
       <Value>2</Value>
     </Attribute>
     <Attribute>
       <Name>VisibilityTimeout</Name>
       <Value>30</Value>
     </Attribute>
     <Attribute>
       <Name>ApproximateNumberOfMessages</Name>
       <Value>0</Value>
     </Attribute>
     <Attribute>
       <Name>ApproximateNumberOfMessagesNotVisible</Name>
       <Value>0</Value>
     </Attribute>
     <Attribute>
       <Name>CreatedTimestamp</Name>
       <Value>1286771522</Value>
     </Attribute>
     <Attribute>
       <Name>LastModifiedTimestamp</Name>
       <Value>1286771522</Value>
     </Attribute>
     <Attribute>
       <Name>QueueArn</Name>
       <Value>arn:aws:sqs:us-east-1:123456789012:qfoo</Value>
     </Attribute>
     <Attribute>
       <Name>MaximumMessageSize</Name>
       <Value>8192</Value>
     </Attribute>
     <Attribute>
       <Name>MessageRetentionPeriod</Name>
       <Value>345600</Value>
     </Attribute>
   </GetQueueAttributesResult>
   <ResponseMetadata>
     <RequestId>1ea71be5-b5a2-4f9d-b85a-945d8d08cd0b</RequestId>
   </ResponseMetadata>
</GetQueueAttributesResponse>
```
### **Example**

The following example Query request gets three attribute values for the specified queue. How you structure the AUTHPARAMS depends on how you are signing your API request. For information on AUTHPARAMS in Signature Version 4, go to [Examples of Signed Signature Version 4 Requests.](http://docs.aws.amazon.com/general/latest/gr/sigv4-signed-request-examples.html)

### **Sample Request**

```
http://sqs.us-east-1.amazonaws.com/123456789012/testQueue/
?Action=GetQueueAttributes
&Action=GetQueueAttributes
&Version=2012-11-05
&AttributeName.1=VisibilityTimeout
&AttributeName.2=DelaySeconds
&AttributeName.3=ReceiveMessageWaitTimeSeconds
&Expires=2014-10-18T22%3A52%3A43PST
&AUTHPARAMS
```

```
<GetQueueAttributesResponse>
  <GetQueueAttributesResult>
    <Attribute>
       <Name>VisibilityTimeout</Name>
       <Value>30</Value>
     </Attribute>
     <Attribute>
      <Name>DelaySeconds</Name>
      <Value>0</Value>
     </Attribute>
     <Attribute>
       <Name>ReceiveMessageWaitTimeSeconds</Name>
       <Value>2</Value>
     </Attribute>
</GetQueueAttributesResponse>
```
## **GetQueueUrl**

<span id="page-27-0"></span>Returns the URL of an existing queue.This action provides a simple way to retrieve the URL of an Amazon SQS queue.

To access a queue that belongs to another AWS account, use the QueueOwnerAWSAccount Id parameter to specify the account ID of the queue's owner. The queue's owner must grant you permission to access the queue. For more information about shared queue access, see [AddPermission \(p.](#page-6-0) 3) or go to [Shared](http://docs.aws.amazon.com/AWSSimpleQueueService/latest/SQSDeveloperGuide/acp-overview.html) [Queues](http://docs.aws.amazon.com/AWSSimpleQueueService/latest/SQSDeveloperGuide/acp-overview.html) in the *Amazon SQS Developer Guide*.

### <span id="page-27-1"></span>**Request Parameters**

For information about the parameters that are common to all actions, see [Common Parameters \(p.](#page-60-0) 57).

#### **QueueName**

The name of the queue whose URL must be fetched. Maximum 80 characters; alphanumeric characters, hyphens (-), and underscores (\_) are allowed.

Queue names are case-sensitive.

Type: String

Required:Yes

#### **QueueOwnerAWSAccountId**

The AWS account ID of the account that created the queue.

<span id="page-27-2"></span>Type: String

Required: No

### **Response Elements**

The following element is returned by the service.

#### <span id="page-27-3"></span>**QueueUrl**

The URL for the queue. Type: String

### **Errors**

For information about the errors that are common to all actions, see [Common Errors](#page-62-0) (p. [59\).](#page-62-0)

#### <span id="page-27-4"></span>**AWS.SimpleQueueService.NonExistentQueue**

The queue referred to does not exist. HTTP Status Code: 400

### **Example**

The following example Query request gets the URL for the specified queue. How you structure the AUTHPARAMS depends on how you are signing your API request. For information on AUTHPARAMS in Signature Version 4, go to [Examples of Signed Signature Version 4 Requests.](http://docs.aws.amazon.com/general/latest/gr/sigv4-signed-request-examples.html)

#### **Sample Request**

```
http://sqs.us-east-1.amazonaws.com/
?Action=GetQueueUrl
```

```
&QueueName=testQueue
&Version=2012-11-05
&Expires=2015-10-24T22%3A52%3A43PST
&AUTHPARAMS
```

```
<GetQueueUrlResponse>
    <GetQueueUrlResult>
        <QueueUrl>
            http://sqs.us-east-1.amazonaws.com/123456789012/testQueue
         </QueueUrl>
    </GetQueueUrlResult>
    <ResponseMetadata>
        <RequestId>470a6f13-2ed9-4181-ad8a-2fdea142988e</RequestId>
     </ResponseMetadata>
</GetQueueUrlResponse>
```
## **ListDeadLetterSourceQueues**

<span id="page-29-0"></span>Returns a list of your queues that have the RedrivePolicy queue attribute configured with a dead letter queue.

<span id="page-29-1"></span>For more information about using dead letter queues, see [Using Amazon SQS Dead Letter Queues](http://docs.aws.amazon.com/AWSSimpleQueueService/latest/SQSDeveloperGuide/SQSDeadLetterQueue.html).

### **Request Parameters**

For information about the parameters that are common to all actions, see [Common Parameters \(p.](#page-60-0) 57).

#### **QueueUrl**

The queue URL of a dead letter queue. Queue URLs are case-sensitive. Type: String Required:Yes

### <span id="page-29-2"></span>**Response Elements**

The following element is returned by the service.

#### <span id="page-29-3"></span>**QueueUrl.N**

A list of source queue URLs that have the RedrivePolicy queue attribute configured with a dead letter queue.

Type: array of Strings

### **Errors**

For information about the errors that are common to all actions, see [Common Errors](#page-62-0) (p. [59\).](#page-62-0)

#### <span id="page-29-4"></span>**AWS.SimpleQueueService.NonExistentQueue**

The queue referred to does not exist. HTTP Status Code: 400

### **Example**

The following example Query request returns a list of dead letter source queues. In this example only one source queue, MySourceQueue, was configured with a dead letter queue. How you structure the AUTHPARAMS depends on how you are signing your API request. For information on AUTHPARAMS in Signature Version 4, go to [Examples of Signed Signature Version 4 Requests.](http://docs.aws.amazon.com/general/latest/gr/sigv4-signed-request-examples.html)

#### **Sample Request**

```
?Action=ListDeadLetterSourceQueues
&Version=2012-11-05
&Expires=2014-12-12T22%3A52%3A43PST
&AUTHPARAMS
```

```
<ListDeadLetterSourceQueuesResponse xmlns="http://queue.amazonaws.com/doc/2012-
11-05/">
     <ListDeadLetterSourceQueuesResult>
         <QueueUrl>http://sqs.us-east-1.amazonaws.com/123456789012/MySo 
urceQueue</QueueUrl>
     </ListDeadLetterSourceQueuesResult>
     <ResponseMetadata>
         <RequestId>8ffb921f-b85e-53d9-abcf-d8d0057f38fc</RequestId>
     </ResponseMetadata>
</ListDeadLetterSourceQueuesResponse>
```
## **ListQueues**

<span id="page-31-0"></span>Returns a list of your queues.The maximum number of queues that can be returned is 1000. If you specify a value for the optional QueueNamePrefix parameter, only queues with a name beginning with the specified value are returned.

### <span id="page-31-1"></span>**Request Parameters**

For information about the parameters that are common to all actions, see [Common Parameters \(p.](#page-60-0) 57).

#### **QueueNamePrefix**

A string to use for filtering the list results. Only those queues whose name begins with the specified string are returned.

Queue names are case-sensitive.

Type: String

<span id="page-31-2"></span>Required: No

### **Response Elements**

The following element is returned by the service.

#### <span id="page-31-3"></span>**QueueUrl.N**

A list of queue URLs, up to 1000 entries. Type: array of Strings

### <span id="page-31-4"></span>**Errors**

For information about the errors that are common to all actions, see [Common Errors](#page-62-0) (p. [59\).](#page-62-0)

### **Example**

The following example Query request returns the queues whose names begin with the letter "t". How you structure the AUTHPARAMS depends on how you are signing your API request. For information on AUTHPARAMS in Signature Version 4, go to [Examples of Signed Signature Version 4 Requests.](http://docs.aws.amazon.com/general/latest/gr/sigv4-signed-request-examples.html)

#### **Sample Request**

```
http://sqs.us-east-1.amazonaws.com/
?Action=ListQueues
&QueueNamePrefix=t
&Version=2012-11-05
&Expires=2014-04-18T22%3A52%3A43PST
&AUTHPARAMS
```
#### **Sample Response**

<ListQueuesResponse>

#### **Amazon Simple Queue Service API Reference Example**

```
 <ListQueuesResult>
         <QueueUrl>
             http://sqs.us-east-1.amazonaws.com/123456789012/testQueue
         </QueueUrl>
    </ListQueuesResult>
    <ResponseMetadata>
         <RequestId>
             725275ae-0b9b-4762-b238-436d7c65a1ac
         </RequestId>
    </ResponseMetadata>
</ListQueuesResponse>
```
## **PurgeQueue**

<span id="page-33-0"></span>Deletes the messages in a queue specified by the **queue URL**.

#### **Important**

When you use the PurgeQueue API, the deleted messages in the queue cannot be retrieved.

<span id="page-33-1"></span>When you purge a queue, the message deletion process takes up to 60 seconds. All messages sent to the queue before calling PurgeQueue will be deleted; messages sent to the queue while it is being purged may be deleted. While the queue is being purged, messages sent to the queue before PurgeQueue was called may be received, but will be deleted within the next minute.

### **Request Parameters**

For information about the parameters that are common to all actions, see [Common Parameters \(p.](#page-60-0) 57).

#### **QueueUrl**

The queue URL of the queue to delete the messages from when using the PurgeQueue API.

Queue URLs are case-sensitive.

Type: String

<span id="page-33-2"></span>Required:Yes

### **Errors**

For information about the errors that are common to all actions, see [Common Errors](#page-62-0) (p. [59\).](#page-62-0)

#### **AWS.SimpleQueueService.NonExistentQueue**

The queue referred to does not exist.

HTTP Status Code: 400

#### <span id="page-33-3"></span>**AWS.SimpleQueueService.PurgeQueueInProgress**

Indicates that the specified queue previously received a PurgeQueue request within the last 60 seconds, the time it can take to delete the messages in the queue.

HTTP Status Code: 403

## **Example**

The following example Query request purges a queue named testQueue. How you structure the AUTHPARAMS depends on how you are signing your API request. For information on AUTHPARAMS in Signature Version 4, go to [Examples of Signed Signature Version 4 Requests.](http://docs.aws.amazon.com/general/latest/gr/sigv4-signed-request-examples.html)

#### **Sample Request**

```
http://sqs.us-east-1.amazonaws.com/123456789012/testQueue/
?Action=PurgeQueue
&Version=2012-11-05
&Expires=2014-12-12T22%3A52%3A43PST
&AUTHPARAMS
```

```
<PurgeQueueResponse>
    <ResponseMetadata>
        <RequestId>
             6fde8d1e-52cd-4581-8cd9-c512f4c64223
         </RequestId>
     </ResponseMetadata>
</PurgeQueueResponse>
```
## **ReceiveMessage**

<span id="page-35-0"></span>Retrieves one or more messages, with a maximum limit of 10 messages, from the specified queue. Long poll support is enabled by using the WaitTimeSeconds parameter. For more information, see [Amazon](http://docs.aws.amazon.com/AWSSimpleQueueService/latest/SQSDeveloperGuide/sqs-long-polling.html) [SQS Long Poll](http://docs.aws.amazon.com/AWSSimpleQueueService/latest/SQSDeveloperGuide/sqs-long-polling.html) in the *Amazon SQS Developer Guide*.

Short poll is the default behavior where a weighted random set of machines is sampled on a ReceiveMessage call. This means only the messages on the sampled machines are returned. If the number of messages in the queue is small (less than 1000), it is likely you will get fewer messages than you requested per ReceiveMessage call. If the number of messages in the queue is extremely small, you might not receive any messages in a particular ReceiveMessage response; in which case you should repeat the request.

For each message returned, the response includes the following:

- Message body
- MD5 digest of the message body. For information about MD5, go to<http://www.faqs.org/rfcs/rfc1321.html>.
- Message ID you received when you sent the message to the queue.
- Receipt handle.
- Message attributes.
- MD5 digest of the message attributes.

The receipt handle is the identifier you must provide when deleting the message. For more information, see [Queue and Message Identifiers](http://docs.aws.amazon.com/AWSSimpleQueueService/latest/SQSDeveloperGuide/ImportantIdentifiers.html) in the *Amazon SQS Developer Guide*.

You can provide the VisibilityTimeout parameter in your request, which will be applied to the messages that Amazon SQS returns in the response. If you do not include the parameter, the overall visibility timeout for the queue is used for the returned messages. For more information, see [Visibility](http://docs.aws.amazon.com/AWSSimpleQueueService/latest/SQSDeveloperGuide/AboutVT.html) [Timeout](http://docs.aws.amazon.com/AWSSimpleQueueService/latest/SQSDeveloperGuide/AboutVT.html) in the *Amazon SQS Developer Guide*.

#### <span id="page-35-1"></span>**Note**

Going forward, new attributes might be added. If you are writing code that calls this action, we recommend that you structure your code so that it can handle new attributes gracefully.

### **Request Parameters**

For information about the parameters that are common to all actions, see [Common Parameters \(p.](#page-60-0) 57).

#### **AttributeName.N**

A list of attributes that need to be returned along with each message. These attributes include:

- All Returns all values.
- ApproximateFirstReceiveTimestamp Returns the time the message was first received from the queue (epoch time in milliseconds).
- ApproximateReceiveCount Returns the number of times a message has been received from the queue but not deleted.
- SenderId
	- For an IAM user, returns the IAM user ID, for example ABCDEFGHI1JKLMNOPQ23R.
	- For an IAM role, returns the IAM role ID, for example ABCDE1F2GH3I4JK5LMNOP: i-a123b456.
- SentTimestamp Returns the time the message was sent to the queue (epoch time in milliseconds).

Any other valid special request parameters that are specified (such as

ApproximateNumberOfMessages, ApproximateNumberOfMessagesDelayed, ApproximateNumberOfMessagesNotVisible, CreatedTimestamp, DelaySeconds, LastModifiedTimestamp, MaximumMessageSize, MessageRetentionPeriod, Policy,

QueueArn, ReceiveMessageWaitTimeSeconds, RedrivePolicy, and VisibilityTimeout) will be ignored.

Type: array of Strings

Valid Values: All | Policy | VisibilityTimeout | MaximumMessageSize | MessageRetentionPeriod | ApproximateNumberOfMessages | ApproximateNumberOfMessagesNotVisible | CreatedTimestamp |

LastModifiedTimestamp | QueueArn | ApproximateNumberOfMessagesDelayed |

DelaySeconds | ReceiveMessageWaitTimeSeconds | RedrivePolicy

Required: No

#### **MaxNumberOfMessages**

The maximum number of messages to return. Amazon SQS never returns more messages than this value but may return fewer. Values can be from 1 to 10. Default is 1.

All of the messages are not necessarily returned.

Type: Integer

Required: No

#### **MessageAttributeName.N**

The name of the message attribute, where *N* is the index. The message attribute name can contain the following characters: A-Z, a-z, 0-9, underscore (\_), hyphen (-), and period (.). The name must not start or end with a period, and it should not have successive periods.The name is case sensitive and must be unique among all attribute names for the message.The name can be up to 256 characters long. The name cannot start with "AWS." or "Amazon." (or any variations in casing), because these prefixes are reserved for use by Amazon Web Services.

When using ReceiveMessage, you can send a list of attribute names to receive, or you can return all of the attributes by specifying "All" or ".\*" in your request.You can also use "bar.\*" to return all message attributes starting with the "bar" prefix.

Type: array of Strings

Required: No

#### **QueueUrl**

The URL of the Amazon SQS queue to take action on.

Queue URLs are case-sensitive.

Type: String

Required:Yes

#### **VisibilityTimeout**

The duration (in seconds) that the received messages are hidden from subsequent retrieve requests after being retrieved by a ReceiveMessage request.

Type: Integer

Required: No

#### <span id="page-36-0"></span>**WaitTimeSeconds**

The duration (in seconds) for which the call will wait for a message to arrive in the queue before returning. If a message is available, the call will return sooner than WaitTimeSeconds.

Type: Integer

Required: No

### **Response Elements**

The following element is returned by the service.

#### **Message.N**

A list of messages. Type: array of [Message](#page-56-0) (p. [53\)](#page-56-0) objects

### <span id="page-37-0"></span>**Errors**

For information about the errors that are common to all actions, see [Common Errors](#page-62-0) (p. [59\).](#page-62-0)

#### **OverLimit**

The action that you requested would violate a limit. For example, ReceiveMessage returns this error if the maximum number of messages inflight has already been reached. [AddPermission \(p.](#page-6-0) 3) returns this error if the maximum number of permissions for the queue has already been reached. HTTP Status Code: 403

### <span id="page-37-1"></span>**Example**

The following example Query request receives messages from the specified queue. How you structure the AUTHPARAMS depends on how you are signing your API request. For information on AUTHPARAMS in Signature Version 4, go to [Examples of Signed Signature Version 4 Requests.](http://docs.aws.amazon.com/general/latest/gr/sigv4-signed-request-examples.html)

#### **Sample Request**

```
http://sqs.us-east-1.amazonaws.com/123456789012/testQueue/
?Action=ReceiveMessage
&MaxNumberOfMessages=5
&VisibilityTimeout=15
&AttributeName=All;
&Version=2012-11-05
&Expires=2014-04-18T22%3A52%3A43PST
&AUTHPARAMS
```

```
<ReceiveMessageResponse>
   <ReceiveMessageResult>
    <Message>
       <MessageId>
         5fea7756-0ea4-451a-a703-a558b933e274
       </MessageId>
       <ReceiptHandle>
         MbZj6wDWli+JvwwJaBV+3dcjk2YW2vA3+STFFljTM8tJJg6HRG6PYSasuWXPJB+Cw
         Lj1FjgXUv1uSj1gUPAWV66FU/WeR4mq2OKpEGYWbnLmpRCJVAyeMjeU5ZBdtcQ+QE
         auMZc8ZRv37sIW2iJKq3M9MFx1YvV11A2x/KSbkJ0=
       </ReceiptHandle>
       <MD5OfBody>
         fafb00f5732ab283681e124bf8747ed1
       </MD5OfBody>
       <Body>This is a test message</Body>
       <Attribute>
         <Name>SenderId</Name>
         <Value>195004372649</Value>
       </Attribute>
```

```
 <Attribute>
         <Name>SentTimestamp</Name>
         <Value>1238099229000</Value>
       </Attribute>
      <Attribute>
        <Name>ApproximateReceiveCount</Name>
        <Value>5</Value>
       </Attribute>
       <Attribute>
         <Name>ApproximateFirstReceiveTimestamp</Name>
         <Value>1250700979248</Value>
      </Attribute>
    </Message>
  </ReceiveMessageResult>
  <ResponseMetadata>
    <RequestId>
      b6633655-283d-45b4-aee4-4e84e0ae6afa
    </RequestId>
  </ResponseMetadata>
</ReceiveMessageResponse>
```
## **RemovePermission**

<span id="page-39-1"></span><span id="page-39-0"></span>Revokes any permissions in the queue policy that matches the specified Label parameter. Only the owner of the queue can remove permissions.

### **Request Parameters**

For information about the parameters that are common to all actions, see [Common Parameters \(p.](#page-60-0) 57).

#### **Label**

The identification of the permission to remove. This is the label added with the [AddPermission \(p.](#page-6-0) 3) action.

Type: String

Required:Yes

#### **QueueUrl**

The URL of the Amazon SQS queue to take action on.

Queue URLs are case-sensitive. Type: String

<span id="page-39-2"></span>Required:Yes

### <span id="page-39-3"></span>**Errors**

For information about the errors that are common to all actions, see [Common Errors](#page-62-0) (p. [59\).](#page-62-0)

### **Example**

The following example Query request removes the testLabel permission on the queue named testQueue. How you structure the AUTHPARAMS depends on how you are signing your API request. For information on AUTHPARAMS in Signature Version 4, go to [Examples of Signed Signature Version](http://docs.aws.amazon.com/general/latest/gr/sigv4-signed-request-examples.html) [4 Requests.](http://docs.aws.amazon.com/general/latest/gr/sigv4-signed-request-examples.html)

#### **Sample Request**

```
http://sqs.us-east-1.amazonaws.com/123456789012/testQueue/
?Action=RemovePermission
&Label=testLabel
&Version=2012-11-05
&Expires=2012-04-18T22%3A52%3A43PST
&AUTHPARAMS
```

```
<RemovePermissionResponse>
     <ResponseMetadata>
         <RequestId>
              f8bdb362-6616-42c0-977a-ce9a8bcce3bb
         </RequestId>
```
 </ResponseMetadata> </RemovePermissionResponse>

## **SendMessage**

<span id="page-41-0"></span>Delivers a message to the specified queue. With Amazon SQS, you now have the ability to send large payload messages that are up to 256KB (262,144 bytes) in size. To send large payloads, you must use an AWS SDK that supports SigV4 signing. To verify whether SigV4 is supported for an AWS SDK, check the SDK release notes.

#### **Important**

The following list shows the characters (in Unicode) allowed in your message, according to the W3C XML specification. For more information, go to <http://www.w3.org/TR/REC-xml/#charsets> If you send any characters not included in the list, your request will be rejected. #x9 | #xA | #xD | [#x20 to #xD7FF] | [#xE000 to #xFFFD] | [#x10000 to #x10FFFF]

### <span id="page-41-1"></span>**Request Parameters**

For information about the parameters that are common to all actions, see [Common Parameters \(p.](#page-60-0) 57).

#### **DelaySeconds**

The number of seconds (0 to 900 - 15 minutes) to delay a specific message. Messages with a positive DelaySeconds value become available for processing after the delay time is finished. If you don't specify a value, the default value for the queue applies.

Type: Integer

Required: No

**MessageAttribute** , MessageAttribute.N.Name (key), MessageAttribute.N.Value (value)

Each message attribute consists of a Name, Type, and Value. For more information, see [Message](http://docs.aws.amazon.com/AWSSimpleQueueService/latest/SQSDeveloperGuide/SQSMessageAttributes.html#SQSMessageAttributesNTV) [Attribute Items](http://docs.aws.amazon.com/AWSSimpleQueueService/latest/SQSDeveloperGuide/SQSMessageAttributes.html#SQSMessageAttributesNTV).

Type: String to [MessageAttributeValue](#page-57-0) (p. [54\)](#page-57-0) object map

Required: No

#### **MessageBody**

The message to send. String maximum 256 KB in size. For a list of allowed characters, see the preceding important note.

Type: String

Required:Yes

#### <span id="page-41-2"></span>**QueueUrl**

The URL of the Amazon SQS queue to take action on.

Queue URLs are case-sensitive.

Type: String

Required:Yes

### **Response Elements**

The following elements are returned by the service.

#### **MD5OfMessageAttributes**

An MD5 digest of the non-URL-encoded message attribute string. This can be used to verify that Amazon SQS received the message correctly. Amazon SQS first URL decodes the message before creating the MD5 digest. For information about MD5, go to <http://www.faqs.org/rfcs/rfc1321.html>. Type: String

#### **MD5OfMessageBody**

An MD5 digest of the non-URL-encoded message body string.This can be used to verify that Amazon SQS received the message correctly. Amazon SQS first URL decodes the message before creating the MD5 digest. For information about MD5, go to [http://www.faqs.org/rfcs/rfc1321.html.](http://www.faqs.org/rfcs/rfc1321.html)

Type: String

#### **MessageId**

An element containing the message ID of the message sent to the queue. For more information, see [Queue and Message Identifiers](http://docs.aws.amazon.com/AWSSimpleQueueService/latest/SQSDeveloperGuide/ImportantIdentifiers.html) in the *Amazon SQS Developer Guide*. Type: String

### <span id="page-42-0"></span>**Errors**

For information about the errors that are common to all actions, see [Common Errors](#page-62-0) (p. [59\).](#page-62-0)

#### **AWS.SimpleQueueService.UnsupportedOperation**

Error code 400. Unsupported operation.

HTTP Status Code: 400

#### <span id="page-42-1"></span>**InvalidMessageContents**

The message contains characters outside the allowed set.

HTTP Status Code: 400

### **Example**

The following example SendMessage request sends a message containing "This is a test message" to the queue.You must URL encode the entire URL; however, we've URL encoded only the message body to make the example easier for you to read. How you structure the AUTHPARAMS depends on how you are signing your API request. For information on AUTHPARAMS in Signature Version 4, go to [Examples](http://docs.aws.amazon.com/general/latest/gr/sigv4-signed-request-examples.html) [of Signed Signature Version 4 Requests](http://docs.aws.amazon.com/general/latest/gr/sigv4-signed-request-examples.html).

#### **Sample Request**

```
http://sqs.us-east-1.amazonaws.com/123456789012/testQueue/
?Action=SendMessage
&MessageBody=This+is+a+test+message
&MessageAttribute.1.Name=test_attribute_name_1
&MessageAttribute.1.Value.StringValue=test_attribute_value_1
&MessageAttribute.1.Value.DataType=String
&MessageAttribute.2.Name=test_attribute_name_2
&MessageAttribute.2.Value.StringValue=test_attribute_value_2
&MessageAttribute.2.Value.DataType=String
&Version=2012-11-05
&Expires=2014-05-05T22%3A52%3A43PST
&AUTHPARAMS
```

```
<SendMessageResponse>
     <SendMessageResult>
         <MD5OfMessageBody>
             fafb00f5732ab283681e124bf8747ed1
         </MD5OfMessageBody>
         <MD5OfMessageAttributes>
```

```
 3ae8f24a165a8cedc005670c81a27295
         </MD5OfMessageAttributes>
         <MessageId>
             5fea7756-0ea4-451a-a703-a558b933e274
         </MessageId>
    </SendMessageResult>
    <ResponseMetadata>
         <RequestId>
             27daac76-34dd-47df-bd01-1f6e873584a0
         </RequestId>
    </ResponseMetadata>
</SendMessageResponse>
```
## **SendMessageBatch**

<span id="page-44-0"></span>Delivers up to ten messages to the specified queue. This is a batch version of [SendMessage \(p.](#page-41-0) 38). The result of the send action on each message is reported individually in the response.The maximum allowed individual message size is 256 KB (262,144 bytes).

The maximum total payload size (i.e., the sum of all a batch's individual message lengths) is also 256 KB (262,144 bytes).

If the DelaySeconds parameter is not specified for an entry, the default for the queue is used.

#### **Important**

The following list shows the characters (in Unicode) that are allowed in your message, according to the W3C XML specification. For more information, go to<http://www.faqs.org/rfcs/rfc1321.html>. If you send any characters that are not included in the list, your request will be rejected. #x9 | #xA | #xD | [#x20 to #xD7FF] | [#xE000 to #xFFFD] | [#x10000 to #x10FFFF]

#### **Important**

Because the batch request can result in a combination of successful and unsuccessful actions, you should check for batch errors even when the call returns an HTTP status code of 200.

#### **Note**

Some API actions take lists of parameters. These lists are specified using the param. n notation. Values of n are integers starting from 1. For example, a parameter list with two elements looks like this:

<span id="page-44-1"></span>&Attribute.1=this & Attribute. 2=that

### **Request Parameters**

For information about the parameters that are common to all actions, see [Common Parameters \(p.](#page-60-0) 57).

#### **QueueUrl**

The URL of the Amazon SQS queue to take action on. Queue URLs are case-sensitive. Type: String

Required:Yes

#### <span id="page-44-2"></span>**SendMessageBatchRequestEntry.N**

A list of [SendMessageBatchRequestEntry \(p.](#page-58-0) 55) items. Type: array of [SendMessageBatchRequestEntry](#page-58-0) (p. [55\)](#page-58-0) objects Required:Yes

### **Response Elements**

The following elements are returned by the service.

#### **BatchResultErrorEntry.N**

A list of [BatchResultErrorEntry](#page-51-0) (p. [48\)](#page-51-0) items with the error detail about each message that could not be enqueued.

Type: array of [BatchResultErrorEntry \(p.](#page-51-0) 48) objects

#### **SendMessageBatchResultEntry.N**

A list of [SendMessageBatchResultEntry](#page-59-0) (p. [56\)](#page-59-0) items.

Type: array of [SendMessageBatchResultEntry](#page-59-0) (p. [56\)](#page-59-0) objects

### <span id="page-45-0"></span>**Errors**

For information about the errors that are common to all actions, see [Common Errors](#page-62-0) (p. [59\).](#page-62-0)

**AWS.SimpleQueueService.BatchEntryIdsNotDistinct** Two or more batch entries have the same Id in the request. HTTP Status Code: 400

#### **AWS.SimpleQueueService.BatchRequestTooLong** The length of all the messages put together is more than the limit. HTTP Status Code: 400

**AWS.SimpleQueueService.EmptyBatchRequest** Batch request does not contain an entry. HTTP Status Code: 400

**AWS.SimpleQueueService.InvalidBatchEntryId**

The Id of a batch entry in a batch request does not abide by the specification. HTTP Status Code: 400

#### **AWS.SimpleQueueService.TooManyEntriesInBatchRequest** Batch request contains more number of entries than permissible.

HTTP Status Code: 400

#### <span id="page-45-1"></span>**AWS.SimpleQueueService.UnsupportedOperation**

Error code 400. Unsupported operation.

HTTP Status Code: 400

## **Example**

The following example SendMessageBatch request sends two messages to the queue. You must URL encode the entire URL; however, we've URL encoded only the message body to make the example easier for you to read. How you structure the AUTHPARAMS depends on how you are signing your API request. For information on AUTHPARAMS in Signature Version 4, go to [Examples of Signed Signature Version](http://docs.aws.amazon.com/general/latest/gr/sigv4-signed-request-examples.html) [4 Requests.](http://docs.aws.amazon.com/general/latest/gr/sigv4-signed-request-examples.html)

### **Sample Request**

```
http://sqs.us-east-1.amazonaws.com/123456789012/testQueue/
?Action=SendMessageBatch
&SendMessageBatchRequestEntry.1.Id=test_msg_001
&SendMessageBatchRequestEntry.1.MessageBody=test%20message%20body%201
&SendMessageBatchRequestEntry.2.Id=test_msg_002
&SendMessageBatchRequestEntry.2.MessageBody=test%20message%20body%202
&SendMessageBatchRequestEntry.2.DelaySeconds=60
&SendMessageBatchRequestEntry.2.MessageAttribute.1.Name=test_attribute_name_1
&SendMessageBatchRequestEntry.2.MessageAttribute.1.Value.StringValue=test_at 
tribute value 1
&SendMessageBatchRequestEntry.2.MessageAttribute.1.Value.DataType=String
&Version=2012-11-05
&Expires=2014-05-05T22%3A52%3A43PST
&AUTHPARAMS
```

```
<SendMessageBatchResponse>
<SendMessageBatchResult>
    <SendMessageBatchResultEntry>
         <Id>test_msg_001</Id>
         <MessageId>0a5231c7-8bff-4955-be2e-8dc7c50a25fa</MessageId>
         <MD5OfMessageBody>0e024d309850c78cba5eabbeff7cae71</MD5OfMessageBody>
     </SendMessageBatchResultEntry>
     <SendMessageBatchResultEntry>
         <Id>test_msg_002</Id>
         <MessageId>15ee1ed3-87e7-40c1-bdaa-2e49968ea7e9</MessageId>
         <MD5OfMessageBody>7fb8146a82f95e0af155278f406862c2</MD5OfMessageBody>
        <MD5OfMessageAttributes>295c5fa15a51aae6884d1d7c1d99ca50</MD5OfMessageAt 
tributes>
     </SendMessageBatchResultEntry>
</SendMessageBatchResult>
<ResponseMetadata>
     <RequestId>ca1ad5d0-8271-408b-8d0f-1351bf547e74</RequestId>
</ResponseMetadata>
</SendMessageBatchResponse>
```
## **SetQueueAttributes**

<span id="page-47-0"></span>Sets the value of one or more queue attributes. When you change a queue's attributes, the change can take up to 60 seconds for most of the attributes to propagate throughout the SQS system. Changes made to the MessageRetentionPeriod attribute can take up to 15 minutes.

#### **Note**

Going forward, new attributes might be added. If you are writing code that calls this action, we recommend that you structure your code so that it can handle new attributes gracefully.

### <span id="page-47-1"></span>**Request Parameters**

For information about the parameters that are common to all actions, see [Common Parameters \(p.](#page-60-0) 57).

#### **Attribute** , Attribute.N.Name (key), Attribute.N.Value (value)

A map of attributes to set.

The following lists the names, descriptions, and values of the special request parameters the SetQueueAttributes action uses:

- DelaySeconds The time in seconds that the delivery of all messages in the queue will be delayed. An integer from 0 to 900 (15 minutes). The default for this attribute is 0 (zero).
- MaximumMessageSize The limit of how many bytes a message can contain before Amazon SQS rejects it. An integer from 1024 bytes (1 KiB) up to 262144 bytes (256 KiB). The default for this attribute is 262144 (256 KiB).
- MessageRetentionPeriod The number of seconds Amazon SQS retains a message. Integer representing seconds, from 60 (1 minute) to 1209600 (14 days). The default for this attribute is 345600 (4 days).
- Policy The queue's policy. A valid AWS policy. For more information about policy structure, see [Overview of AWS IAM Policies](http://docs.aws.amazon.com/IAM/latest/UserGuide/PoliciesOverview.html) in the *Amazon IAM User Guide*.
- ReceiveMessageWaitTimeSeconds The time for which a ReceiveMessage call will wait for a message to arrive. An integer from 0 to 20 (seconds). The default for this attribute is 0.
- VisibilityTimeout The visibility timeout for the queue. An integer from 0 to 43200 (12 hours). The default for this attribute is 30. For more information about visibility timeout, see Visibility Timeout in the *Amazon SQS Developer Guide*.
- RedrivePolicy The parameters for dead letter queue functionality of the source queue. For more information about RedrivePolicy and dead letter queues, see Using Amazon SQS Dead Letter Queues in the *Amazon SQS Developer Guide*.

Any other valid special request parameters that are specified (such as ApproximateNumberOfMessages, ApproximateNumberOfMessagesDelayed, ApproximateNumberOfMessagesNotVisible, CreatedTimestamp, LastModifiedTimestamp, and QueueArn) will be ignored.

#### Type: String to String map

```
Valid Map Keys: All | Policy | VisibilityTimeout | MaximumMessageSize |
MessageRetentionPeriod | ApproximateNumberOfMessages |
ApproximateNumberOfMessagesNotVisible | CreatedTimestamp |
LastModifiedTimestamp | QueueArn | ApproximateNumberOfMessagesDelayed |
DelaySeconds | ReceiveMessageWaitTimeSeconds | RedrivePolicy
Required:Yes
```
#### **QueueUrl**

The URL of the Amazon SQS queue to take action on. Queue URLs are case-sensitive. Type: String Required:Yes

### <span id="page-48-0"></span>**Errors**

For information about the errors that are common to all actions, see [Common Errors](#page-62-0) (p. [59\).](#page-62-0)

#### **InvalidAttributeName**

The attribute referred to does not exist. HTTP Status Code: 400

### <span id="page-48-1"></span>**Examples**

### **Example**

The following example Query request sets a policy that gives all users [ReceiveMessage](#page-35-0) (p. [32\)](#page-35-0) permission for the queue named testQueue. For more examples of policies, see [Amazon SQS Policy Examples](http://docs.aws.amazon.com/AWSSimpleQueueService/latest/SQSDeveloperGuide/index.html?SQSExamples.html) in the *Amazon SQS Developer Guide*. How you structure the AUTHPARAMS depends on how you are signing your API request. For information on AUTHPARAMS in Signature Version 4, go to [Examples of](http://docs.aws.amazon.com/general/latest/gr/sigv4-signed-request-examples.html) [Signed Signature Version 4 Requests](http://docs.aws.amazon.com/general/latest/gr/sigv4-signed-request-examples.html).

#### **Sample Request**

```
http://sqs.us-east-1.amazonaws.com/123456789012/testQueue/
?Action=SetQueueAttributes
&Version=2012-11-05
&Attribute.Name=Policy
&Attribute.Value=%7B%22Version%22%3A%222012-11-05%22%2C%22Id%22
%3A%22%2F123456789012%2FtestQueue%2FSQSDefaultPolicy%22%2C%22Stat
ement%22%3A%5B%7B%22Sid%22%3A%22Queue1ReceiveMessage%22%2C%22Effe
ct%22%3A%22Allow%22%2C%22Principal%22%3A%7B%22AWS%22%3A%22*%22%7D
%2C%22Action%22%3A%22SQS%3AReceiveMessage%22%2C%22Resource%22%3A%
22arn%3Aaws%3Aaws%3Asqs%3Aus%2Deast%2D1%3A123456789012%3AtestQueue%22%7D%5D%7D
&Timestamp=2015-12-06T16%3A57%3A31.000Z
&AUTHPARAMS
```
### **Example**

The following example Query request sets the visibility timeout to 35 seconds for the queue named testQueue. *Note:* There is a 120,000 limit for the number of inflight messages per queue. Messages are inflight after they have been received by the queue, but have not yet been deleted from the queue. If you reach the 120,000 limit, you will receive an OverLimit error message from Amazon SQS. To help avoid reaching the limit, you should delete the messages from the queue after they have been processed. You can also increase the number of queues you use to process the messages. How you structure the AUTHPARAMS depends on how you are signing your API request. For information on AUTHPARAMS in Signature Version 4, go to [Examples of Signed Signature Version 4 Requests.](http://docs.aws.amazon.com/general/latest/gr/sigv4-signed-request-examples.html)

#### **Sample Request**

```
http://sqs.us-east-1.amazonaws.com/123456789012/testQueue/
?Action=SetQueueAttributes
&Attribute.Name=VisibilityTimeout
```

```
&Attribute.Value=35
&Version=2012-11-05
&Expires=2014-04-18T22%3A52%3A43PST
&AUTHPARAMS
```

```
<SetQueueAttributesResponse>
    <ResponseMetadata>
        <RequestId>
             e5cca473-4fc0-4198-a451-8abb94d02c75
         </RequestId>
     </ResponseMetadata>
</SetQueueAttributesResponse>
```
# <span id="page-50-0"></span>**Data Types**

The Amazon Simple Queue Service API contains several data types that various actions use.This section describes each data type in detail.

#### **Note**

The order of each element in a data type structure is not guaranteed. Applications should not assume a particular order.

The following data types are supported:

- [BatchResultErrorEntry](#page-51-0) (p. [48\)](#page-51-0)
- [ChangeMessageVisibilityBatchRequestEntry \(p.](#page-52-0) 49)
- [ChangeMessageVisibilityBatchResultEntry](#page-53-0) (p. [50\)](#page-53-0)
- [DeleteMessageBatchRequestEntry](#page-54-0) (p. [51\)](#page-54-0)
- [DeleteMessageBatchResultEntry \(p.](#page-55-0) 52)
- [Message](#page-56-0) (p. [53\)](#page-56-0)
- [MessageAttributeValue](#page-57-0) (p. [54\)](#page-57-0)
- [SendMessageBatchRequestEntry](#page-58-0) (p. [55\)](#page-58-0)
- [SendMessageBatchResultEntry \(p.](#page-59-0) 56)

## **BatchResultErrorEntry**

<span id="page-51-1"></span><span id="page-51-0"></span>This is used in the responses of batch API to give a detailed description of the result of an action on each entry in the request.

## **Contents**

#### **Code**

An error code representing why the action failed on this entry. Type: String Required:Yes

**Id**

The id of an entry in a batch request.

Type: String

Required:Yes

#### **Message**

A message explaining why the action failed on this entry.

Type: String

Required: No

#### **SenderFault**

Whether the error happened due to the sender's fault.

Type: Boolean Required:Yes

## **ChangeMessageVisibilityBatchRequestEntry**

<span id="page-52-0"></span>Encloses a receipt handle and an entry id for each message in [ChangeMessageVisibilityBatch \(p.](#page-10-0) 7).

#### **Important**

All of the following parameters are list parameters that must be prefixed with ChangeMessageVisibilityBatchRequestEntry.n, where n is an integer value starting with 1. For example, a parameter list for this action might look like this:

<span id="page-52-1"></span>&ChangeMessageVisibilityBatchRequestEntry.1.Id=change\_visibility\_msg\_2 &amp;ChangeMessageVisibilityBatchRequestEntry.1.ReceiptHandle=<replaceable>Your\_Receipt\_Handle</replaceable> &ChangeMessageVisibilityBatchRequestEntry.1.VisibilityTimeout=45

### **Contents**

#### **Id**

An identifier for this particular receipt handle. This is used to communicate the result. Note that the Ids of a batch request need to be unique within the request.

Type: String Required:Yes

#### **ReceiptHandle**

A receipt handle.

Type: String

Required:Yes

#### **VisibilityTimeout**

The new value (in seconds) for the message's visibility timeout.

Type: Integer

Required: No

## **ChangeMessageVisibilityBatchResultEntry**

<span id="page-53-1"></span><span id="page-53-0"></span>Encloses the id of an entry in [ChangeMessageVisibilityBatch \(p.](#page-10-0) 7).

### **Contents**

#### **Id**

Represents a message whose visibility timeout has been changed successfully. Type: String Required:Yes

## **DeleteMessageBatchRequestEntry**

<span id="page-54-1"></span><span id="page-54-0"></span>Encloses a receipt handle and an identifier for it.

### **Contents**

#### **Id**

An identifier for this particular receipt handle. This is used to communicate the result. Note that the Ids of a batch request need to be unique within the request.

Type: String

Required:Yes

#### **ReceiptHandle**

A receipt handle.

Type: String

Required:Yes

## **DeleteMessageBatchResultEntry**

<span id="page-55-1"></span><span id="page-55-0"></span>Encloses the id an entry in [DeleteMessageBatch \(p.](#page-18-0) 15).

### **Contents**

**Id**

Represents a successfully deleted message. Type: String Required:Yes

## **Message**

<span id="page-56-1"></span><span id="page-56-0"></span>An Amazon SQS message.

### **Contents**

#### **Attribute** , Attribute.N.Name (key), Attribute.N.Value (value)

```
SenderId, SentTimestamp, ApproximateReceiveCount, and/or
ApproximateFirstReceiveTimestamp. SentTimestamp and
```
ApproximateFirstReceiveTimestamp are each returned as an integer representing the [epoch](http://en.wikipedia.org/wiki/Unix_time) [time](http://en.wikipedia.org/wiki/Unix_time) in milliseconds.

Type: String to String map

```
Valid Map Keys: SenderId | SentTimestamp | ApproximateReceiveCount |
ApproximateFirstReceiveTimestamp
```
Required: No

#### **Body**

The message's contents (not URL-encoded).

Type: String

Required: No

#### **MD5OfBody**

An MD5 digest of the non-URL-encoded message body string.

Type: String

Required: No

#### **MD5OfMessageAttributes**

An MD5 digest of the non-URL-encoded message attribute string. This can be used to verify that Amazon SQS received the message correctly. Amazon SQS first URL decodes the message before creating the MD5 digest. For information about MD5, go to <http://www.faqs.org/rfcs/rfc1321.html>.

Type: String

Required: No

#### **MessageAttribute** , MessageAttribute.N.Name (key), MessageAttribute.N.Value (value)

Each message attribute consists of a Name, Type, and Value. For more information, see [Message](http://docs.aws.amazon.com/AWSSimpleQueueService/latest/SQSDeveloperGuide/SQSMessageAttributes.html#SQSMessageAttributesNTV) [Attribute Items](http://docs.aws.amazon.com/AWSSimpleQueueService/latest/SQSDeveloperGuide/SQSMessageAttributes.html#SQSMessageAttributesNTV).

Type: String to [MessageAttributeValue](#page-57-0) (p. [54\)](#page-57-0) object map

Required: No

#### **MessageId**

A unique identifier for the message. Message IDs are considered unique across all AWS accounts for an extended period of time.

Type: String

Required: No

#### **ReceiptHandle**

An identifier associated with the act of receiving the message. A new receipt handle is returned every time you receive a message.When deleting a message, you provide the last received receipt handle to delete the message.

Type: String

Required: No

## **MessageAttributeValue**

<span id="page-57-0"></span>The user-specified message attribute value. For string data types, the value attribute has the same restrictions on the content as the message body. For more information, see [SendMessage](http://docs.aws.amazon.com/AWSSimpleQueueService/latest/APIReference/API_SendMessage.html).

<span id="page-57-1"></span>Name, type, and value must not be empty or null. In addition, the message body should not be empty or null. All parts of the message attribute, including name, type, and value, are included in the message size restriction, which is currently 256 KB (262,144 bytes).

## **Contents**

#### **BinaryListValue.N**

Not implemented. Reserved for future use.

Type: array of Base64-encoded binary datas

Required: No

#### **BinaryValue**

Binary type attributes can store any binary data, for example, compressed data, encrypted data, or images.

Type: Base64-encoded binary data

Required: No

#### **DataType**

Amazon SQS supports the following logical data types: String, Number, and Binary. For the Number data type, you must use StringValue.

You can also append custom labels. For more information, see [Message Attribute Data Types](http://docs.aws.amazon.com/AWSSimpleQueueService/latest/SQSDeveloperGuide/SQSMessageAttributes.html#SQSMessageAttributes.DataTypes).

Type: String

Required:Yes

#### **StringListValue.N**

Not implemented. Reserved for future use.

Type: array of Strings

Required: No

#### **StringValue**

Strings are Unicode with UTF8 binary encoding. For a list of code values, see [http://en.wikipedia.org/](http://en.wikipedia.org/wiki/ASCII#ASCII_printable_characters) [wiki/ASCII#ASCII\\_printable\\_characters](http://en.wikipedia.org/wiki/ASCII#ASCII_printable_characters).

Type: String Required: No

## **SendMessageBatchRequestEntry**

<span id="page-58-1"></span><span id="page-58-0"></span>Contains the details of a single Amazon SQS message along with a Id.

### **Contents**

#### **DelaySeconds**

The number of seconds for which the message has to be delayed.

Type: Integer

Required: No

**Id**

An identifier for the message in this batch. This is used to communicate the result. Note that the 1ds of a batch request need to be unique within the request.

Type: String

Required:Yes

#### **MessageAttribute** , MessageAttribute.N.Name (key), MessageAttribute.N.Value (value)

Each message attribute consists of a Name, Type, and Value. For more information, see [Message](http://docs.aws.amazon.com/AWSSimpleQueueService/latest/SQSDeveloperGuide/SQSMessageAttributes.html#SQSMessageAttributesNTV) [Attribute Items](http://docs.aws.amazon.com/AWSSimpleQueueService/latest/SQSDeveloperGuide/SQSMessageAttributes.html#SQSMessageAttributesNTV).

Type: String to [MessageAttributeValue](#page-57-0) (p. [54\)](#page-57-0) object map

Required: No

#### **MessageBody**

Body of the message. Type: String Required:Yes

## **SendMessageBatchResultEntry**

<span id="page-59-1"></span><span id="page-59-0"></span>Encloses a message ID for successfully enqueued message of a [SendMessageBatch](#page-44-0) (p. [41\)](#page-44-0).

### **Contents**

#### **Id**

An identifier for the message in this batch.

Type: String

Required:Yes

#### **MD5OfMessageAttributes**

An MD5 digest of the non-URL-encoded message attribute string. This can be used to verify that Amazon SQS received the message batch correctly. Amazon SQS first URL decodes the message before creating the MD5 digest. For information about MD5, go to [http://www.faqs.org/rfcs/rfc1321.html.](http://www.faqs.org/rfcs/rfc1321.html)

Type: String

Required: No

#### **MD5OfMessageBody**

An MD5 digest of the non-URL-encoded message body string.This can be used to verify that Amazon SQS received the message correctly. Amazon SQS first URL decodes the message before creating the MD5 digest. For information about MD5, go to [http://www.faqs.org/rfcs/rfc1321.html.](http://www.faqs.org/rfcs/rfc1321.html)

Type: String

Required:Yes

#### **MessageId**

An identifier for the message.

Type: String

Required:Yes

# <span id="page-60-0"></span>**Common Parameters**

The following table lists the parameters that all actions use for signing Signature Version 4 requests. Any action-specific parameters are listed in the topic for that action. To view sample requests, see [Examples](http://docs.aws.amazon.com/general/latest/gr/sigv4-signed-request-examples.html) [of Signed Signature Version 4 Requests](http://docs.aws.amazon.com/general/latest/gr/sigv4-signed-request-examples.html) or [Signature Version 4 Test Suite](http://docs.aws.amazon.com/general/latest/gr/signature-v4-test-suite.html) in the *Amazon Web Services General Reference*.

#### **Action**

The action to be performed.

Type: string

Required:Yes

#### **Version**

The API version that the request is written for, expressed in the format YYYY-MM-DD.

Type: string

Required:Yes

#### **X-Amz-Algorithm**

The hash algorithm that you used to create the request signature.

Condition: Specify this parameter when you include authentication information in a query string instead of in the HTTP authorization header.

Type: string

Valid Values: AWS4-HMAC-SHA256

Required: Conditional

#### **X-Amz-Credential**

The credential scope value, which is a string that includes your access key, the date, the region you are targeting, the service you are requesting, and a termination string ("aws4\_request"). The value is expressed in the following format: *access\_key*/*YYYYMMDD*/*region*/*service*/aws4\_request.

For more information, see [Task 2: Create a String to Sign for Signature Version 4](http://docs.aws.amazon.com/general/latest/gr/sigv4-create-string-to-sign.html) in the *Amazon Web Services General Reference*.

Condition: Specify this parameter when you include authentication information in a query string instead of in the HTTP authorization header.

Type: string

#### Required: Conditional

#### **X-Amz-Date**

The date that is used to create the signature. The format must be ISO 8601 basic format (YYYYMMDD'T'HHMMSS'Z'). For example, the following date time is a valid X-Amz-Date value: 20120325T120000Z.

Condition: X-Amz-Date is optional for all requests; it can be used to override the date used for signing requests. If the Date header is specified in the ISO 8601 basic format, X-Amz-Date is not required. When X-Amz-Date is used, it always overrides the value of the Date header. For more information, see [Handling Dates in Signature Version 4](http://docs.aws.amazon.com/general/latest/gr/sigv4-date-handling.html) in the *Amazon Web Services General Reference*.

Type: string

Required: Conditional

#### **X-Amz-Security-Token**

The temporary security token that was obtained through a call to AWS Security Token Service. For a list of services that support AWS Security Token Service, go to [Using Temporary Security Credentials](http://docs.aws.amazon.com/STS/latest/UsingSTS/UsingTokens.html) [to Access AWS](http://docs.aws.amazon.com/STS/latest/UsingSTS/UsingTokens.html) in *Using Temporary Security Credentials*.

Condition: If you're using temporary security credentials from the AWS Security Token Service, you must include the security token.

Type: string

Required: Conditional

#### **X-Amz-Signature**

Specifies the hex-encoded signature that was calculated from the string to sign and the derived signing key.

Condition: Specify this parameter when you include authentication information in a query string instead of in the HTTP authorization header.

Type: string

Required: Conditional

#### **X-Amz-SignedHeaders**

Specifies all the HTTP headers that were included as part of the canonical request. For more information about specifying signed headers, see [Task 1: Create a Canonical Request For Signature](http://docs.aws.amazon.com/general/latest/gr/sigv4-create-canonical-request.html) [Version 4](http://docs.aws.amazon.com/general/latest/gr/sigv4-create-canonical-request.html) in the *Amazon Web Services General Reference*.

Condition: Specify this parameter when you include authentication information in a query string instead of in the HTTP authorization header.

Type: string

Required: Conditional

# <span id="page-62-0"></span>**Common Errors**

This section lists the common errors that all actions return. Any action-specific errors are listed in the topic for the action.

#### **IncompleteSignature**

The request signature does not conform to AWS standards.

HTTP Status Code: 400

#### **InternalFailure**

The request processing has failed because of an unknown error, exception or failure.

HTTP Status Code: 500

#### **InvalidAction**

The action or operation requested is invalid. Verify that the action is typed correctly.

HTTP Status Code: 400

#### **InvalidClientTokenId**

The X.509 certificate or AWS access key ID provided does not exist in our records.

HTTP Status Code: 403

#### **InvalidParameterCombination**

Parameters that must not be used together were used together.

HTTP Status Code: 400

#### **InvalidParameterValue**

An invalid or out-of-range value was supplied for the input parameter.

HTTP Status Code: 400

#### **InvalidQueryParameter**

The AWS query string is malformed or does not adhere to AWS standards.

#### HTTP Status Code: 400

#### **MalformedQueryString**

The query string contains a syntax error.

#### HTTP Status Code: 404

#### **MissingAction**

The request is missing an action or a required parameter.

HTTP Status Code: 400

#### **MissingAuthenticationToken**

The request must contain either a valid (registered) AWS access key ID or X.509 certificate.

HTTP Status Code: 403

#### **MissingParameter**

A required parameter for the specified action is not supplied.

HTTP Status Code: 400

#### **OptInRequired**

The AWS access key ID needs a subscription for the service.

HTTP Status Code: 403

#### **RequestExpired**

The request reached the service more than 15 minutes after the date stamp on the request or more than 15 minutes after the request expiration date (such as for pre-signed URLs), or the date stamp on the request is more than 15 minutes in the future.

HTTP Status Code: 400

#### **ServiceUnavailable**

The request has failed due to a temporary failure of the server.

HTTP Status Code: 503

#### **Throttling**

The request was denied due to request throttling.

HTTP Status Code: 400

#### **ValidationError**

The input fails to satisfy the constraints specified by an AWS service.

HTTP Status Code: 400